## e-Quals Unit Syllabus

# **Electronic communication using Outlook** 7266 – 031

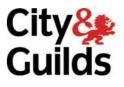

www.cityandguilds.com/e-quals07 March 2007 Version 1.0

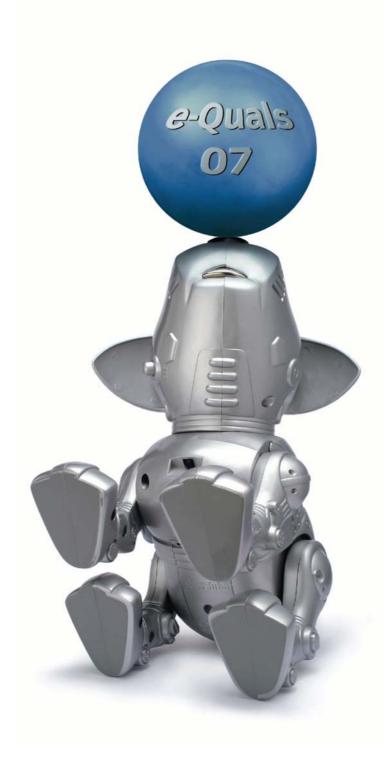

### **About City & Guilds**

City & Guilds is the UK's leading provider of vocational qualifications, offering over 500 awards across a wide range of industries, and progressing from entry level to the highest levels of professional achievement. With over 8500 centres in 100 countries, City & Guilds is recognised by employers worldwide for providing qualifications that offer proof of the skills they need to get the job done.

### **City & Guilds Group**

The City & Guilds Group includes City & Guilds, ILM (the Institute of Leadership & Management) which provides management qualifications, learning materials and membership services, NPTC which offers land-based qualifications and membership services, and HAB (the Hospitality Awarding Body). City & Guilds also manages the Engineering Council Examinations on behalf of the Engineering Council.

### **Equal opportunities**

City & Guilds fully supports the principle of equal opportunities and we are committed to satisfying this principle in all our activities and published material. A copy of our equal opportunities policy statement *Access to assessment and qualifications* is available on the City & Guilds website.

### Copyright

The content of this document is, unless otherwise indicated, © The City and Guilds of London Institute 2007 and may not be copied, reproduced or distributed without prior written consent.

However, approved City & Guilds centres and learners studying for City & Guilds qualifications may photocopy this document free of charge and/or include a locked PDF version of it on centre intranets on the following conditions:

- centre staff may copy the material only for the purpose of teaching learners working towards a City & Guilds qualification, or for internal administration purposes
- learners may copy the material only for their own use when working towards a City & Guilds qualification
- the Standard Copying Conditions on the City & Guilds website.

Please note: National Occupational Standards are not © The City and Guilds of London Institute. Please check the conditions upon which they may be copied with the relevant Sector Skills Council.

### **Publications**

City & Guilds publications are available on the City & Guilds website or from our Publications Sales department at the address below or by telephoning +44 (0)20 7294 2850 or faxing +44 (0)20 7294 3387.

Every effort has been made to ensure that the information contained in this publication is true and correct at the time of going to press. However, City & Guilds' products and services are subject to continuous development and improvement and the right is reserved to change products and services from time to time. City & Guilds cannot accept liability for loss or damage arising from the use of information in this publication.

City & Guilds 1 Giltspur Street London EC1A 9DD T +44 (0)20 7294 2800 F +44 (0)20 7294 2400

www.cityandguilds.com enquiry@cityandguilds.com

### Contents

| Unit 031  | Electronic communication using Outlook    |   |
|-----------|-------------------------------------------|---|
| Outcome 1 | Navigate and use Outlook facilities       | 3 |
| Outcome 2 | Use Outlook, on a network, to communicate | 4 |
| Outcome 3 | Use the Outlook calendar                  | 5 |
| Outcome 4 | Use contacts, tasks and notes             | 6 |

### Rationale

The aim of this unit is to provide candidates with an intermediate level of skills and knowledge to competently prepare for, and perform a variety of *communications related tasks* using Information and Communication Technologies (ICT). Candidates will develop a more demanding understanding of the Microsoft Outlook application and the operating system in everyday usage and the ability to work in a generally unsupervised role solving issues competently without direction.

### Learning outcomes

There are **four** outcomes to this unit. The candidate will be able to:

- Navigate and use Outlook facilities
- Use Outlook, on a network, to communicate
- Use the Outlook calendar
- Use contacts, tasks and notes

### **Guided learning hours**

It is recommended that 60 hours should be allocated for this unit. This may be on a full time or part time basis.

### **Connections with other qualifications**

This unit contributes towards the knowledge and understanding required for the following qualifications:

- N/SVQ in Customer Service, units

   201, 202, 203, 204

  ICS Customer Service Technical Certificate, units
  - o 1.1, 1.2, 1.3, 1.4, 1.5, 1.6
    - o 2.1, 2.4, 2.5, 2.7
    - o 3.3, 3.4, 3.5

### Assessment and grading

This unit will be assessed by an assignment covering practical skills.

Outcome 1

Unit 031

Navigate and use Outlook facilities

### **Practical activities**

The candidate will be able to:

- 1 open the Microsoft Outlook application
- 2 use application based Help resources
- 3 move/copy items between folders
- 4 navigate between components
- 5 modify the Master Categories list
- 6 assign items to a category
- 7 sort information using categories
- 8 use the clipboard
- 9 customise menu and taskbars
- 10 create directories/folders
- 11 sort e-mail
- 12 set viewing options
- 13 archive e-mail messages
- 14 delete e-mail messages
- 15 filter a view
- 16 create and use Office documents inside Outlook
- 17 Close the Outlook application correctly.

Outcome 2

Unit 031

Use Outlook, on a network, to communicate

### **Practical activities**

The candidate will be able to:

- 1 read e-mail
- 2 send e-mail
- 3 compose e-mail by entering text
- 4 print e-mail
- 5 address e-mail by entering text
- 6 forward, reply and recall e-mail
- 7 use address book to address e-mail
- 8 flag e-mail messages
- 9 navigate within e-mail messages
- 10 find e-mail messages
- 11 configure basic e-mail print options
- 12 work with attachments
- 13 add a signature
- 14 customise the look of e-mail
- 15 use e-mail templates (themes) to compose e-mail
- 16 integrate and use e-mail with other components

### Underpinning knowledge

The candidate will be able to:

- 1 explain the advantage of composing e-mail offline
- 2 explain the need to keep attachment files as small as possible

Outcome 3

Unit 031

Use the Outlook calendar

### **Practical activities**

The candidate will be able to:

- 1 navigate within the calendar
- 2 schedule appointments and events
- 3 set reminders
- 4 print in calendar
- 5 schedule multiday events
- 6 configure calendar print options
- 7 customise the calendar view
- 8 schedule recurring appointments
- 9 add and remove meeting attendees
- 10 plan meetings involving others
- 11 save a personal or team calendar as a Web page
- 12 book office resources directly eg conference rooms
- 13 integrate calendar with other components.

### Underpinning knowledge

The candidate will be able to:

1 describe the difference between an appointment and an event.

Outcome 4

Unit 031

Use contacts, tasks and notes

### **Practical activities**

The candidate will be able to:

- 1 create, edit and delete contacts
- 2 send contact information via e-mail
- 3 organise contacts by category
- 4 manually record an activity in a journal
- 5 link activities to a contact
- 6 sort contacts using fields
- 7 create and update one-time tasks
- 8 accept and decline tasks
- 9 organise tasks using categories
- 10 assign tasks to others
- 11 create tasks from other components
- 12 change the view for tasks
- 13 create and edit notes
- 14 organise and view notes
- 15 customise notes.

### Underpinning knowledge

The candidate will be able to:

1 describe the purpose of notes.

### Unit record sheet

Use this form to track your progress through this unit.

Tick the boxes when you have covered each outcome. When they are all ticked, you are ready to be assessed.

| Outcome                                     |  | <u>√</u>      | Date |
|---------------------------------------------|--|---------------|------|
| 1 Navigate and use Outlook facilities       |  |               |      |
| 2 Use Outlook, on a network, to communicate |  |               |      |
| 3 Use the Outlook calendar                  |  |               |      |
| 4 Use contacts, tasks and notes             |  |               |      |
|                                             |  |               |      |
| Candidate Signature                         |  | Date          |      |
| City & Guilds<br>Registration Number        |  |               |      |
| Quality nominee<br>(if sampled)             |  | Date          |      |
| Assessor Signature                          |  | Date          |      |
| External Verifier<br>Signature (if sampled) |  | Date          |      |
| Centre Name                                 |  | Centre Number |      |

Published by City & Guilds 1 Giltspur Street London EC1A 9DD T +44 (0)20 7294 2468 F +44 (0)20 7294 2400 www.cityandguilds.com www.cityandguilds.com/e-quals07

City & Guilds is a registered charity established to promote education and training